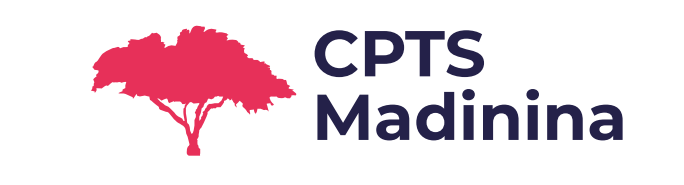

## **Déclenchement du libéral vers le libéral pour trouver un PS sur le territoire - Cas d'usage**

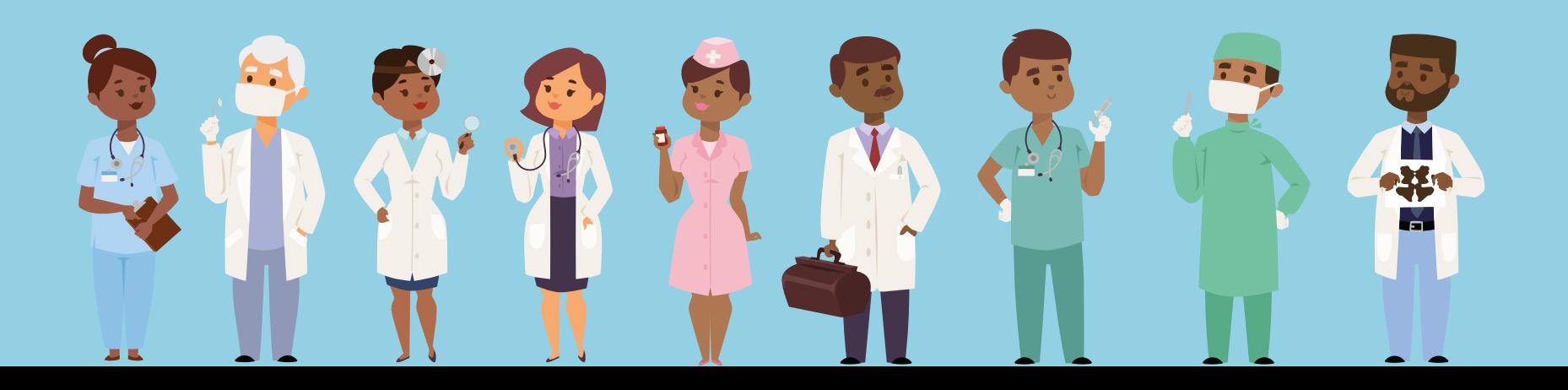

## **Présentation au travers d'un cas d'usage**

Un médecin traitant reçoit un patient en consultation. Le patient est testé Covid +, il a besoin d'un suivi biquotidien à son domicile.

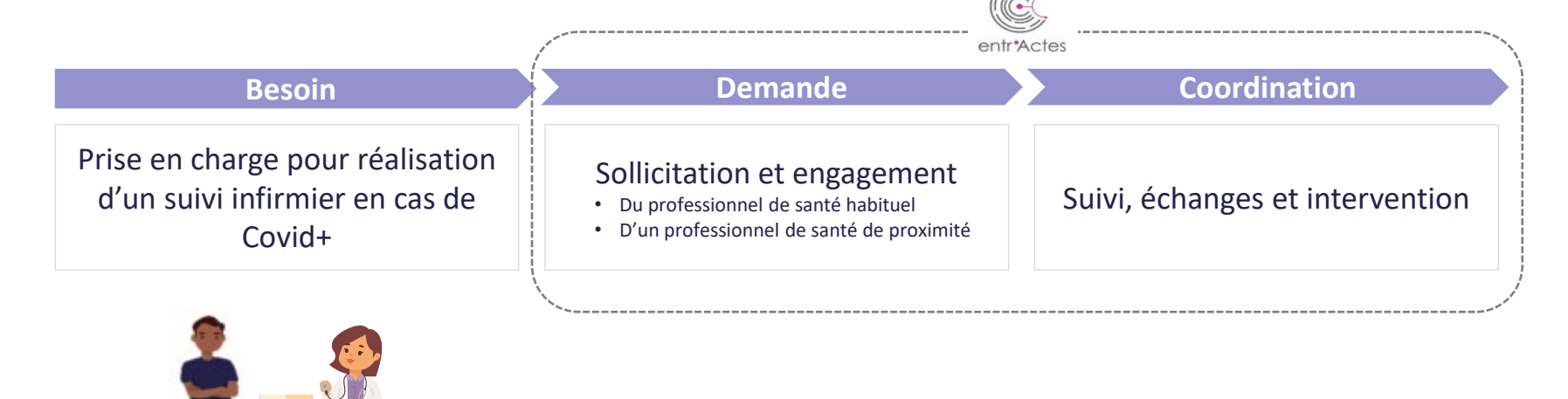

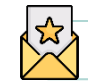

Invitez votre réseau à utiliser Entr'Actes depuis l'application !

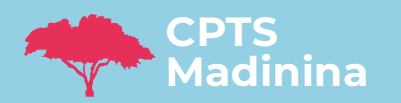

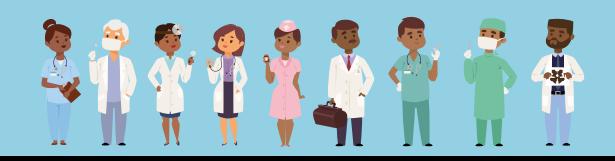

## **Présentation au travers d'un cas d'usage**

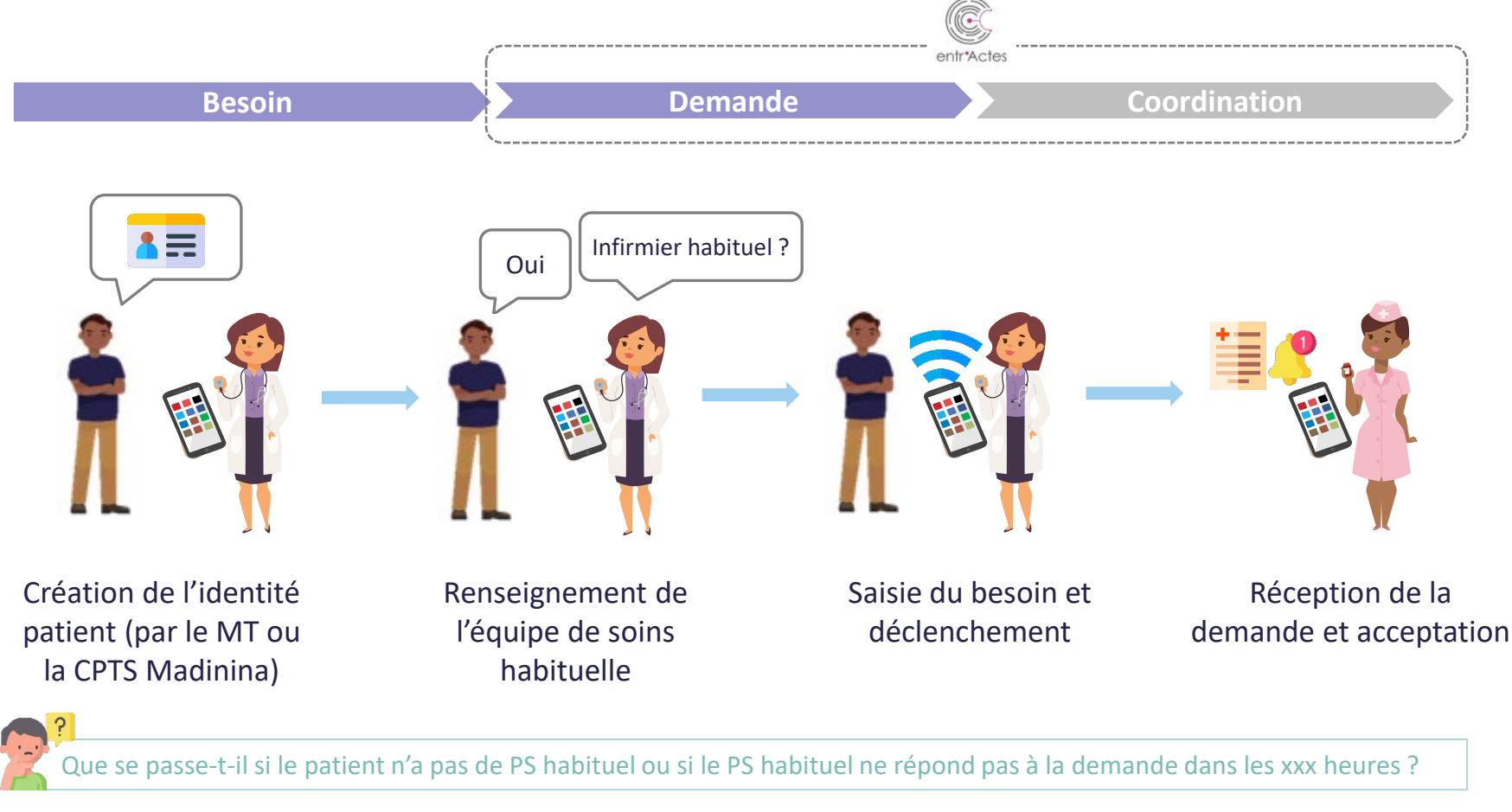

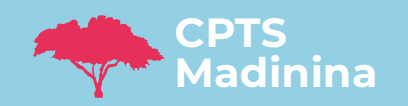

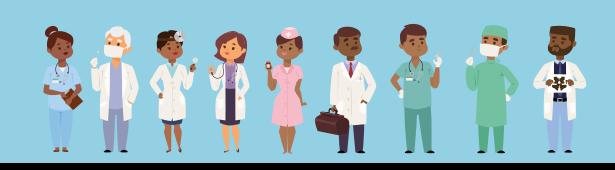

## **Présentation au travers d'un cas d'usage**

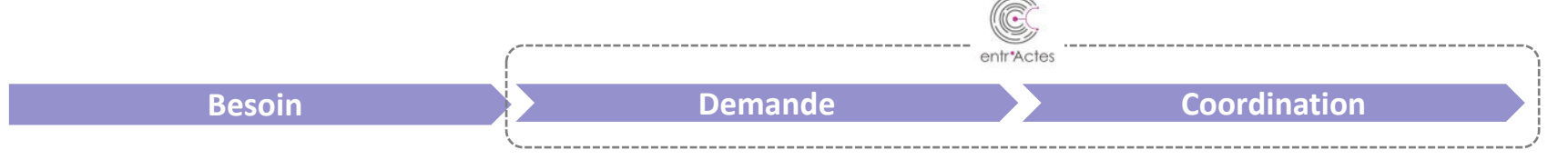

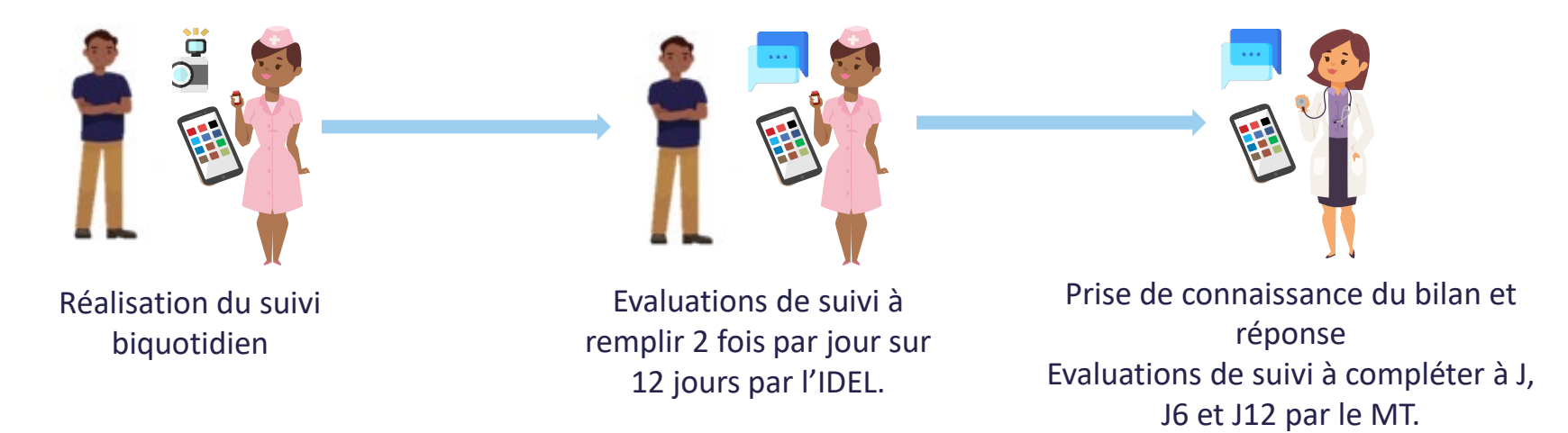

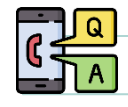

Il est également possible d'envoyer un message sécurisé à un autre PS

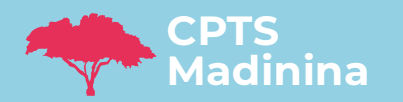

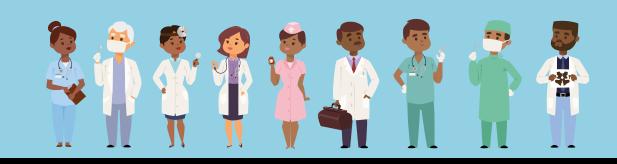